### 令和3年度初任者教員採用後研修(通称:はばたきプロジェクト)第3回

ICTを活用した授業づくり(実践編)

- 
- 
- 
- ①「Jamboard」と「スプレッドシート」の使い分け ②テキストマイニング を 活用した授業づくり(実践編)<br>1 GIGAスクール構想のメッセージをしっかり読む<br>2 キーボード入力の魅力 (ショートカットキー)<br>3 検索の工夫とフィルターバブル<br>4 指導と評価の一体化をめざして(データ活用の視点から)<br>① 「Janboard」と「スプレッドシート」の使い分け<br>②テキストマイニング<br>③家育評価から教育データの活用(スタディログ)へ<br>5 ヴィジュアルプログラミング言語でScratchで「ストップウォッチ」を自作する
- ③教育評価から教育データの活用(スタディログ)へ<br>5 ヴィジュアルプログラミング言語でScratchで「ストップウォッチ」を自作する。
- 
- 

## GIGAスクール構想におけるマナー①URL短縮とQRコード作成について

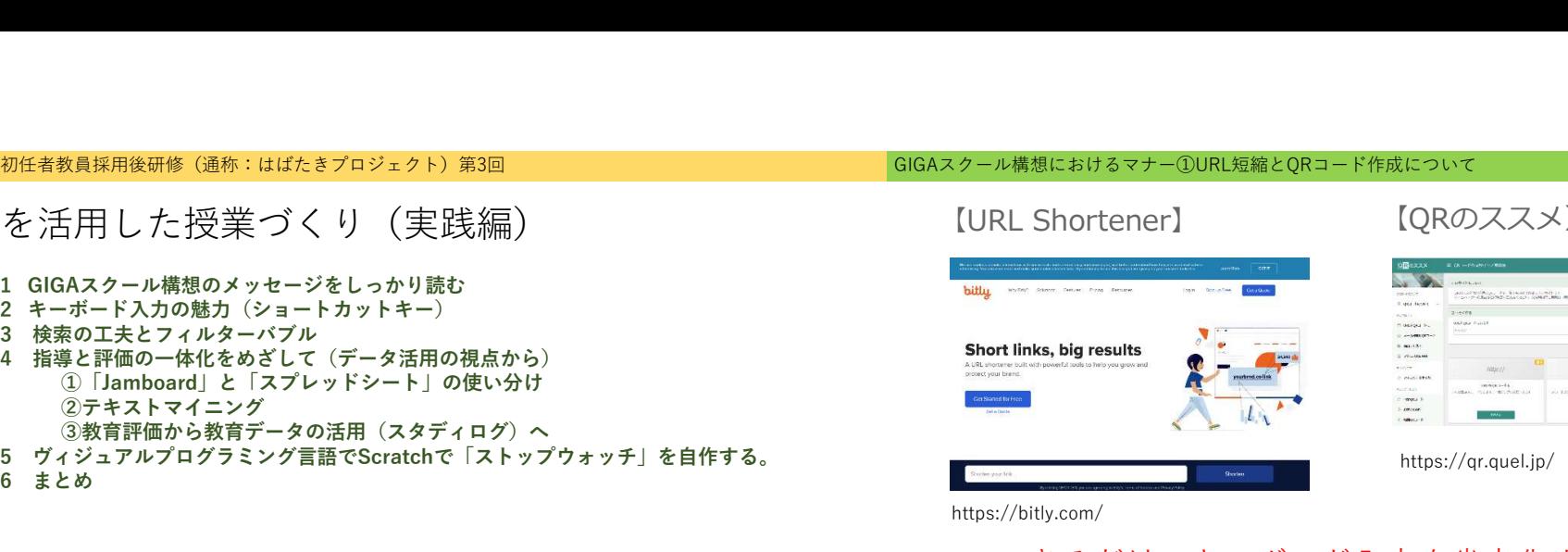

## 【QRのススメ】

https://qr.quel.jp/

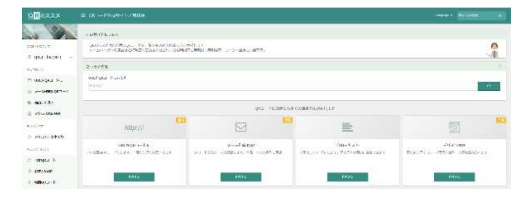

https://bitly.com/

# できるだけ、キーボード入力を省力化する。 入力装置は「キーボード」「マウス」だけではない 内蔵カメラだって高性能

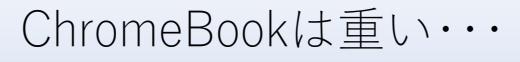

- ・Chromebookは持ち上げて、黒板を写すのには適していない。 →教師が黒板を撮影して一斉送信
- ・タッチペンもAppleペンにくらべると低性能。 →指でカーソル(矢印)を動かして、タップする。 →ここ数年はアンダーライン程度を指で引かせる。 →キーボードを使うときは、余裕のある時間設定
- ・普段使いとしては、テレビに教師画面を映すより、一斉送信
- ・学習規律としては右図のように、折り曲げた状態が望ましい。<br>→省スペース →省スペース →ノーマル:教師画面の共有
- →人間はボタンがあると無意識に押したくなる。

【キーボードを使用しないときの机上の置き方】

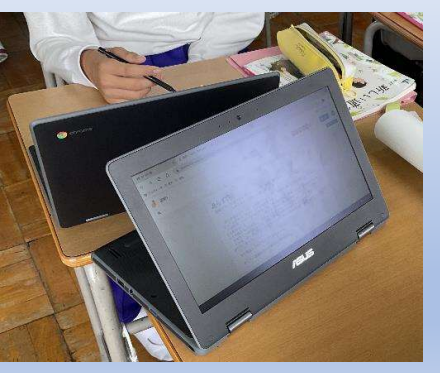

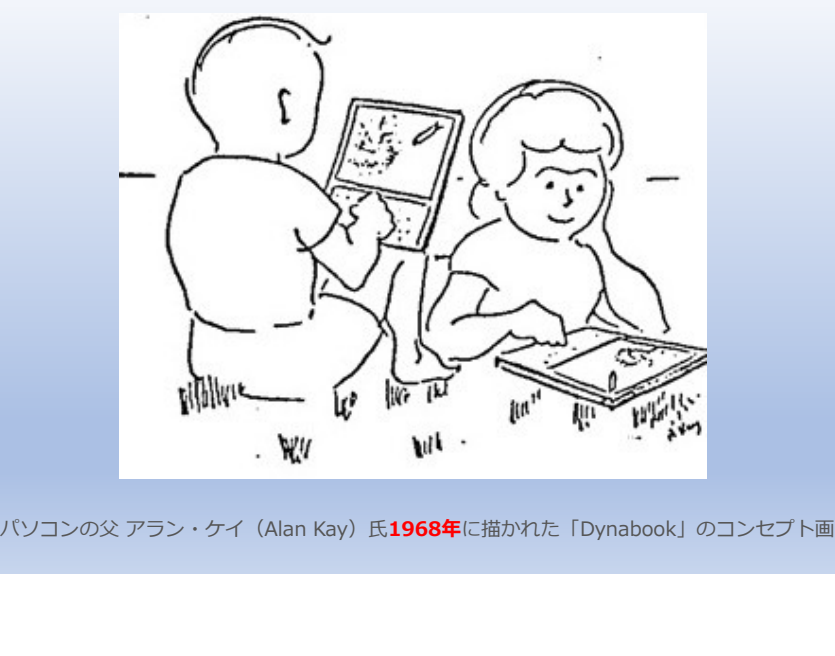

### GIGAスクール構想(メッセージ)のまとめ

1 GIGAスクール構想(メッセージをしっかり読み込む)→I**CTに接続する語尾は教育ではなく「環境の実現」**<br>テ<sub>供たちー人ひとりに個別最適なれ、創造性を行われている。<br>\*文<sup>度科学大臣メッセージ>を机元年(2019年)12月19日文部科学大臣教生出元<br>12月13日に関議法定された令和元年度補正予算案において、児童生徒向けの1人1 台端末と、高速大容量の通信ネッ<br>12月13日に関議法定された令和元年度補正予算案において、児童生徒向け</sub></sup>

GIGAスクール構想(メッセージをしっかり読み込む)→ICTに接続する語尾は教育ではなく「環境の実現」 GIGAスクール構想(メッセージ)のまとめ<br><sub>子供たちー</sub><sub>ハクとリに個別最適化された創造性を有も数有に可<sub>職場の実現に向けて〜<sup>余和時代のスタンダードとしての1人1台端末端場〜</sub> GIGAス**クール構想で述べているのは「ICT環境の実現」と「1人1台**<br>12月13 日に関連決定された命和元年満出正手案において、児童生徒向けの1人1</sub></sub></sup> トワークを一体的に整備するための経費が盛り込まれました。Society 5.0 時代に生きる子供たちにとって、<mark>PC 端末は</mark><br><mark>鉛筆やノートと並ぶマストアイテムです</mark>。今や、仕事でも家庭でも、社会のあらゆる場所で ICT の活用が日常のものと GIGAスクール構想(メッセージをしっかり読み込む) →ICTに接続する語尾は教育ではなく「環境の実現」<br><sub>FRLSも一人2と10回演者にも、結連を有も数者に関連の実現に向けて一体制作のスタンタードとしての1人1台端末端場一<br>KXEAのストリングのインターの最も有も数者に関連の実現に関する場所である子供が、時代に取り残され、型数から<br>12月13日に関連決定された命和元年度補正予算案において、児童生徒向けの1人1台端末と、高速大音量の通</sub> なっています。社会を生き抜く力を育み、子供たちの可能性を広げる場所である学校が、時代に取り残され、世界から も遅れたままではいられません。1人1台端末環境は、もはや令和の時代における学校の「スタンダード」であり、特<br>別なことではありません。これまでの我が国の 150 年に及ぶ教育実践の蓄積の上に、最先端のICT教育を取り入れ、こ 別なことではありません。これまでの我が国の 150 年に及ぶ教育実践の蓄積の上に、最先端のICT教育を取り入れ、こ カリターというのですが、これまでの我が国の 130 キに及ぶ教育実践の畜植の上に、最先端のICT教育を取り入れ、こ ||<br>れまでの実践とICT とのベストミックスを図っていくことにより、これからの学校教育は劇的に変わります。この新た<br>な教育の技術革新は、**多様な子供たちを誰一人取り残すことのない公正に個別最適化された学びや創造性を育む学びに** な教育の技術革新は、多様な子供たちを誰一人取り残すことのない公正に個別最適化された学びや創造性を育む学びに | 第2012年 | 1999年 | 1999年 | 1999年 | 1999年 | 1999年 | 1999年 も寄与するものであり、特別な支援が必要な子供たちの可能性も大きく広げるものです。また、1人1台端末の整備と  $\begin{tabular}{ll} \textbf{G|GA} & \textbf{G} & \textbf{G$ 担軽減にも資するものであり、学校における働き方改革にもつなげていきます。忘れてはならないことは、ICT 環境の  $\begin{array}{|c|} \hline \textbf{G}(\textbf{GAX9}-\mu\textbf{F}^{\textbf{m}}\textbf{R}(\textbf{A}+\textbf{B}+\textbf{B}+\textbf{B}^{\textbf{m}}\textbf{R}(\textbf{A}+\textbf{B}+\textbf{B}+\textbf{B}+\textbf{B}^{\textbf{m}}\textbf{R}(\textbf{A}+\textbf{B}+\textbf{B}+\textbf{B}+\textbf{B}+\textbf{B}+\textbf{B}+\textbf{B}+\textbf{B}+\textbf{B}+\textbf{B}+\textbf{B}+\textbf{B}+\textbf{B}+\textbf{B}+\$ 能な社会の創り手として、予測不可能な未来社会を自立的に生き、社会の形成に参画するための資質・能力を一層確実<br>に育成していくことが必要です。その際、**子供たちが ICTを適切・安全に使いこなすことができるようネットリテラ** テはたち」へととUNBNRがよれ、新聞社会社を新聞に対していくことにより、日本国連盟の通信を新していくことで、授与者が最も新聞会社。<br>メストライトの日本国連盟によれば、1990年の日東京の東京市大学校長は、1990年の10月1日、1991年、1991年、1991年、1992年、1992年、10月21日に開発しているが、10月20日に、1992年、12月21日に開発しているが、10月20日に、1992年、12月21日に開発しているが、1 に育成していくことが必要です。その際、**子供たちが ICTを適切・安全に使いこなすことができるようネットリテラ**<br>**シーなどの情報活用能力を育成していくことも重要です。**このため、文部科学省としては、1人1台端末環境の整備に ││ 19月13日に開講法だされた会際に再算事業を制度的に、、原業生産制度の最高により、新法を、商法を意図を設計している。 第1回で「教育者」という言葉がもある。行き、<br>19<del>月20日に開業者のようにより、これらに、1990年の、社会の最も最もでものの最ものものものものものものものもので、「一部ののこのこのこのこのこのこのことでは、この言葉を通り、この言葉を通り、この言葉を通り、この言葉を通り、この言葉を通り、この言葉を通り、この言葉を通り</del> 上、情報モラル教育をはじめとする情報教育の充実など、ハード・ソフトの両面からの教育改革に取り組みます。 今般の補正予算案は、すでに児童生徒3人に1台という地方財政措置で講じたICT環境整備に取り組んできた自治体、 またこれから着実に整備に取り組もうとする自治体を対象に、1人1台端末とクラウド活用、それらに必要な高速通信 ネットワーク環境の実現を目指すもので す。そして、この実現には、各自治体の首⾧の皆様のリーダーシップが不可 欠です。この機を絶対に逃すことなく、学校・教育委員会のみならず、各自治体の首⾧、調達・財政・ 情報担当部局 など関係者が一丸となって、子供たち一人ひとりに個別最適化され、創造性を育む教育ICT環境の実現に取り組んで頂 きますよう、心よりお願い申し上げます。 GIGAスクール構想(メッセージをしっかり読み込む)→ICTに接続する語尾は教育ではなく「環境の実現」<br><sub>デ虫たちー</sub><sub>ハとりに個別最適にも、制造性を有と数有に同意の実現に向けて一名期代のスタンダードとしての1人1台端末環境~<br><文部科学大臣メッセージゃ和元年度補正予算案において、児童生徒向けの1人1台端末と、高速大容量の通信ネッ<br>12月13 日に関議決定された令和元年度補正予算案において、児童生徒向けの1人1台端末と、高速大容量の通信</sub> **GIGAスクール構想(メッセージをしっかり読み込む)→ICTに接続する語尾は教育ではなく「環境の実現」**<br><sub>子供たちー</sub>人ひとりに個別最適化され、創造性を育む教育ICT 環境の実現に向けて〜令和時代のスタンダードとしての1人1台端末環境〜<br><文部科学大臣メッセージ>令和元年(2019 年)12 月 19 日 文部科学大臣 採生田光一<br>12月13 日に関議決定された今和元年度補正予算案において、児童生徒向けの1人1 台端末と、高速大

### ・GIGAスクール構想で述べているのは「ICT環境の実現」と「1人1台端末環境」

※「ICT教育」という言葉がちまたを騒がしているが、いわゆる環境教育・キャリア教育・STEAM教育などの 「〇〇教育」とは一線を画すべきである。すなわち、学習内容として「ICT教育」は確立されていない。 あくまでも環境整備であり教育方法である。「手段の目的化に陥らない」 ・「ICT教育」という言葉がちまたを騒がしているが、いわゆる環境を・キャリア教育・STEAM教育」という言葉がちまたを騒がしているが、いわゆる環境教育・キャリア教育・STEAM教育などの「○○教育」とは一線を画すべきである。すなわち、学習内容として「ICT教育」は確立されていない。<br>「ICT教育」という言葉がちまたを騒がしているが、いわゆる環境を・キャリア教育(は確立されていない。<br>おくまでも環境整備であり教育方法である。「**手段の目** 

- ・「PC 端末は鉛筆やノートと並ぶマストアイテム」→「should」ではなく「must」という認識が大事
- ・「特別な支援が必要な子供たちの可能性も大きく広げる」
- →児童生徒の「学習内容の入力の場面」において、鉛筆でノートに書くことだけに限定するのではなく、 学習環境としてタブレット端末が整備された今、音声入力・静止画撮影に対して寛容な雰囲気作り
- ・「ICT 環境の整備は手段であり目的ではない」→教育の目的はあくまでも「人格の完成」(教育基本法)
- 加えて、来年度から始まる新学習指導要領を着実に実施していくとともに、現在行われている中央教育審議会における していくことも重要です。」→とにかく、インターネット(サイバー空間)に慣れ親しむための学習機会 を提供し続ける必要がある。決して、「触らぬ神にたたりなし」ではもう通用しない。
	- ・「子供たち一人ひとりに個別最適化され、創造性を育む教育ICT環境の実現」 →「学習の理解度・定着度を育む」とは言われていない。適度なドリル活用がのぞましい。

### GIGAスクール構想におけるマナー②デジタル文書を配布することの意義→リンクを貼ってあげる

例:本文中の「Society5.0」を児童・生徒に検索させるのではなく、あらかじめURLをリンクさせておく。

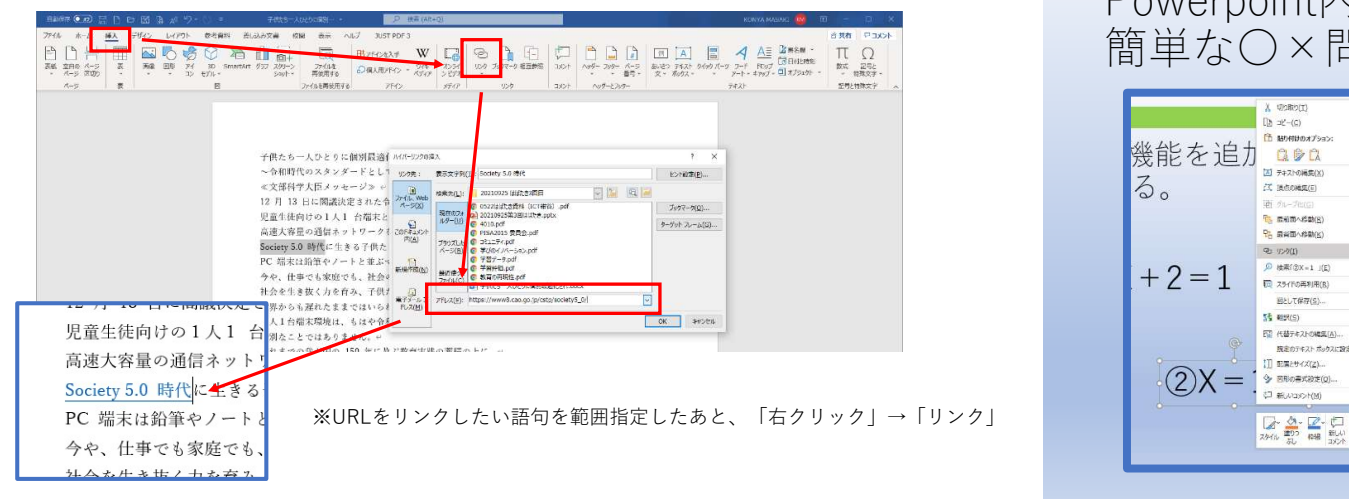

# Powerpoint内にリンク機能を追加すると 簡単な〇×問題ができる。

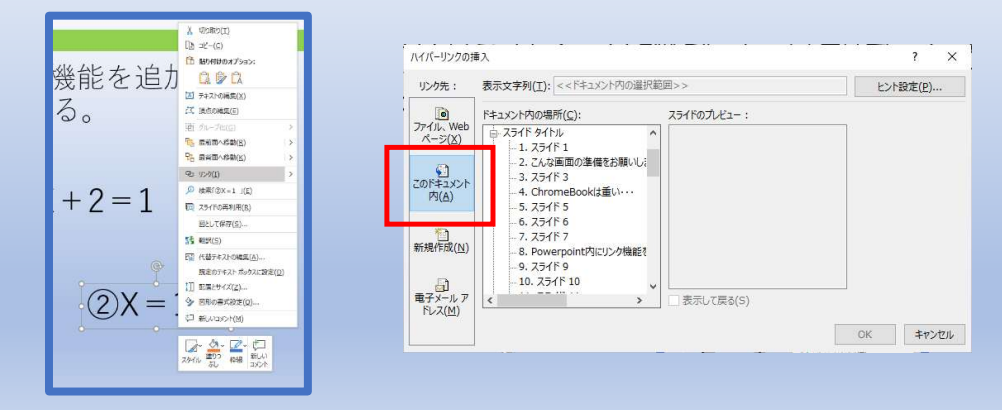

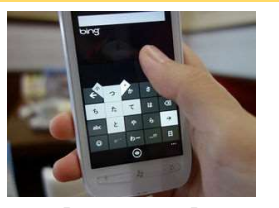

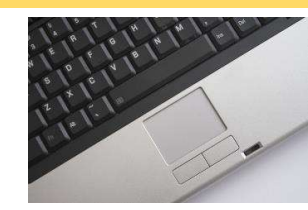

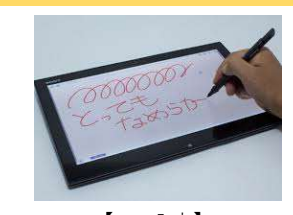

児童生徒にとってみると、実は「マウス入力」の機会が減っている。※マウスの代わりに「タッチパッド」

試験対策としてのキーボード入力の効率化が望まない姿であるが「受験テクニック」となってしまう。

【これまでの入力方法】<br>①マウス本体の移動により 「矢印(カーソル)」で使用したい機能の「アイコン」にあわせる。 ②そのアイコンをマウスによる「クリック」で実施する。

【これからの入力方法】 キーボードのショートカットキーでより効率化。→できる限り両手をキーボード上から外さない。

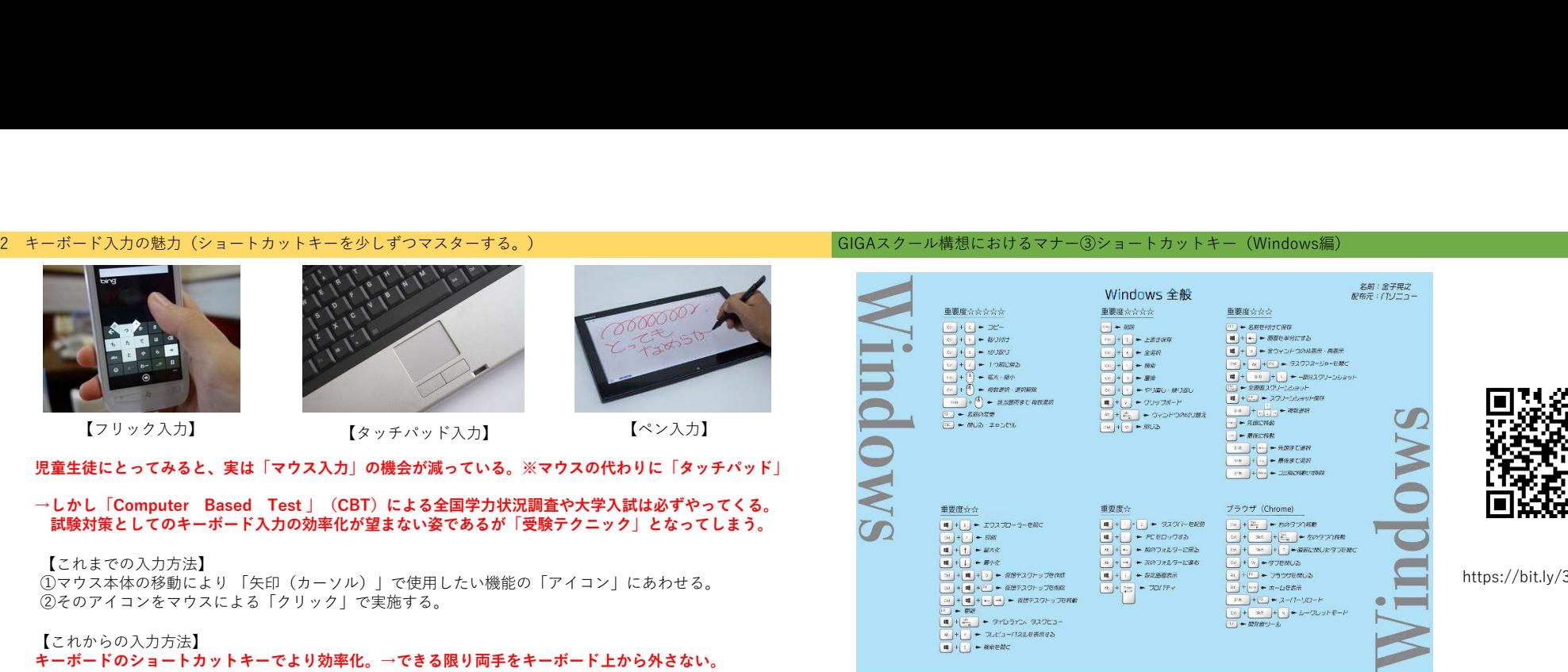

GIGAスクール構想におけるマナー③ショートカットキー(Windows編)

# https://bit.ly/3EGA9FT

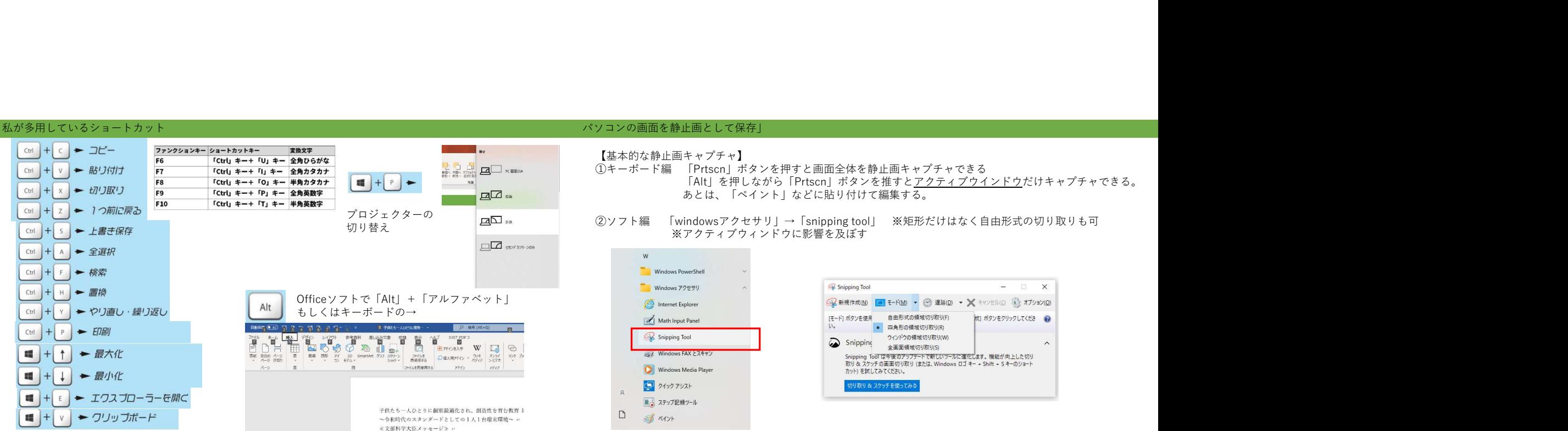

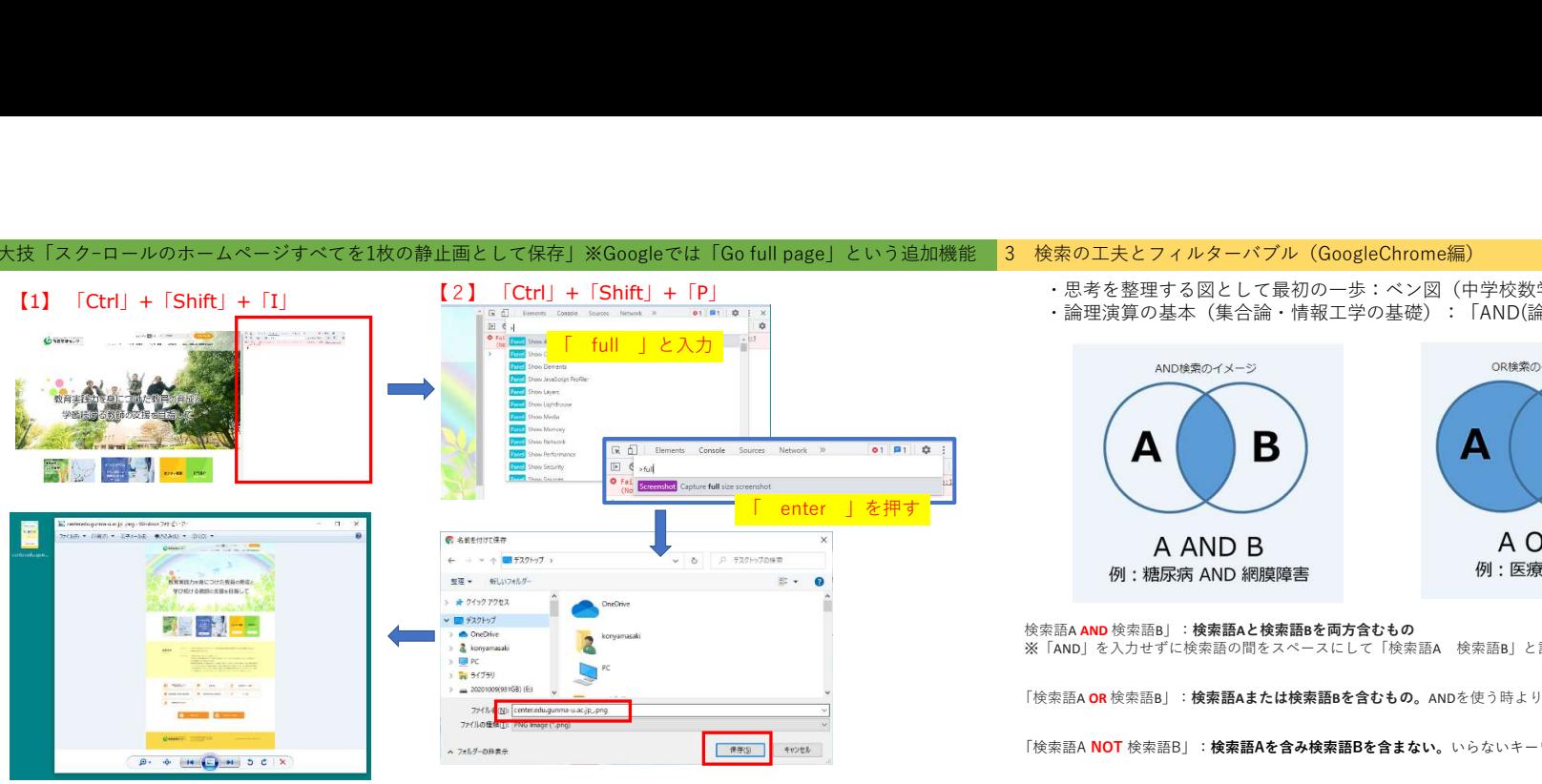

## 大技「スクーロールのホームページすべてを1枚の静止画として保存」※Googleでは「Go full page」という追加機能
3 検索の工夫とフィルターバブル (GoogleChrome編)

新しいタブ

履歴

 $\chi-\chi$ 

印刷...

ヘルプ

キャスト...

ダウンロード

ブックマーク

 $\mathbf{r}$ 

新しいシークレット ウィンドウ

 $Ctrl+T$ 

 $Ctrl + J$ 

-53

 $Ctrl + P$ 

 $C$ trl+Shift+N

 $- 100\% +$ 

3 検索の工夫とフィルターバブル(GoogleChrome編)<br>・思考を整理する図として最初の一歩:ベン図(中学校数学科:数の集合)<br>・論理演算の基本(集合論・情報工学の基礎):「AND(論理積)・OR(論理和)・NOT(論理差)」 ・思考を整理する図として最初の一歩:ベン図(中学校数学科:数の集合) ・論理演算の基本(集合論・情報工学の基礎):「AND(論理積)・OR(論理和)・NOT(論理差)」

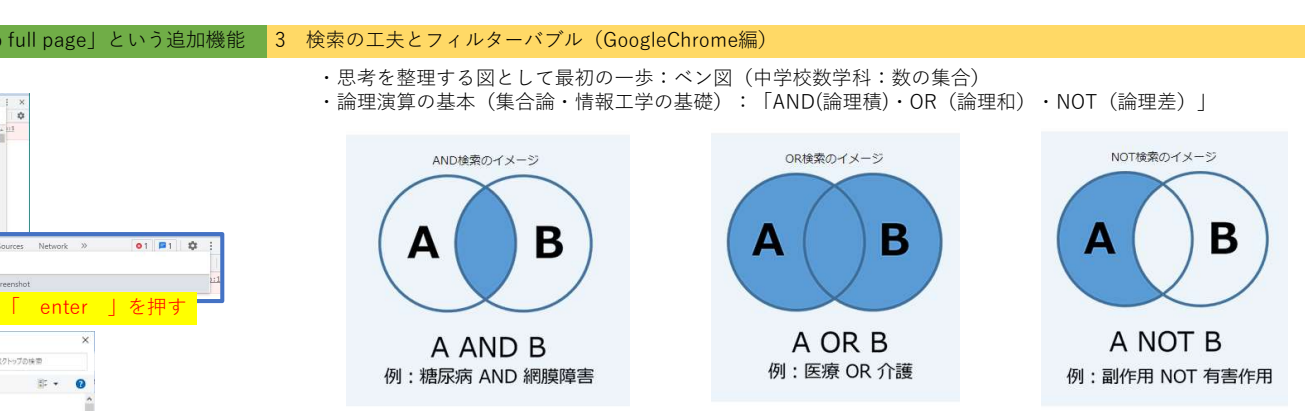

### 検索語A AND 検索語B」:検索語Aと検索語Bを両方含むもの

※「AND」を入力せずに検索語の間をスペースにして「検索語A 検索語B」と記述してもAND検索となります。

「検索語A OR 検索語B」:検索語Aまたは検索語Bを含むもの。ANDを使う時より広い結果となります。

「検索語A NOT 検索語B」:検索語Aを含み検索語Bを含まない。いらないキーワードを除く時に使います。

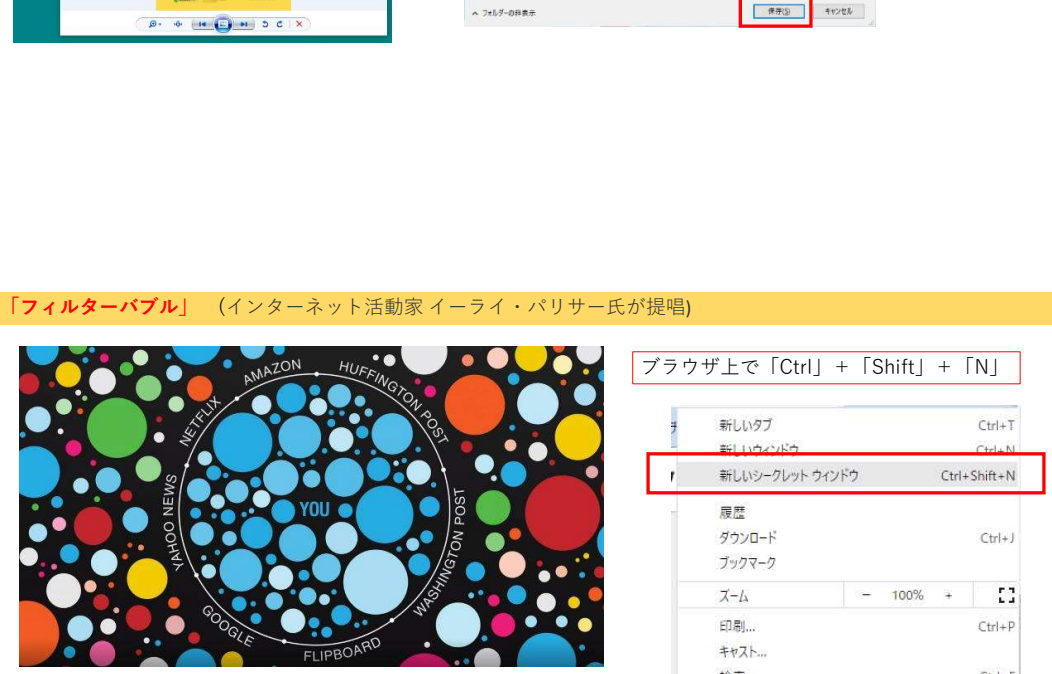

「フィルターバブル」とはグーグルなどの検索サービス においてユーザーのパーソナライゼーションが高精度化 した結果、表示される内容が多様性を欠いた画一的なも のになってしまうという皮肉な現象である。 みんじょう しゅうしゅう おおし せいじゅつ しゅうしゅう しゅうしゅう

対策:シークレットウインドウ(履歴が残らない)

# 「検索語A NOT 検索語Aを含み検索語Bを含まない。いらないキーワードを除く時に使います。<br>- インディストの一体化をめざして(データの活用の視点から)<br>- インディストの一体化をめざして(データの活用の視点から)<br>- インディストの<br>- インディストの新旧対照 - インディストの<br>- インディストの<br>- インディストの<br>- インディストの<br>- インディストの ブラウザ上で「Ctrl」+「Shift」+「N」 【 小学校算数 領域の新旧対照 】<br>平成29年3月31日公示より作成 A 数と計算 A 数と計算 B 図形 B 量と測定 C 測定 (1~3年) C 変化と関係 (4~6年) C 図形 D データの活用 D 数量関係

## 【 中学校数学 領域の新旧対照 】

数学的活動

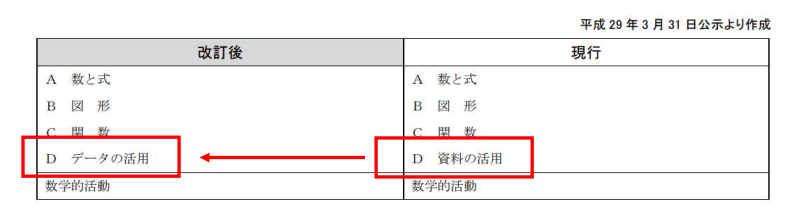

算数的活動

・ **п.** 11 資 料 」 と い う と 紙 媒 まんじゅう はんしゃく はんしゃく はんしゃく はんしゃく はんしゃく はんしゃく はんしゃく はんしゃく はんしゃく はんしゃく しゅうしゃ を 想 起 さ せ  $\sum_{i=1}^{N}$ 加 工 処 理 は 限 定 ・  $\Box$ デジ資 ジン料 タ ルーと ー い と う いと う 紙 と 媒 かんじょう 様に 体のあげる はんしゅう 々 を な 想 加 起 エーさ 処すせる こうしゃ 理 が 加 可工 かんじょう 能を処置する こうかい にり理じ なーは つ 限 たい 定じる  $\mathbf{r}=(\mathbf{r}_1,\ldots,\mathbf{r}_N)$  , where  $\mathbf{r}_1$  $\Box$   $\Box$   $\Box$ デジデ 資 エージー料理 タ タ ー サ ル と イートい エ と う ン い と スつ 紙 ー と 媒 が 様 体 色々を 濃いな 想い く かい 起 反り工 さ 映り処せる さり理じている れが加 て可工 い 能 処

る

的

響 的 き

### (余談になりますが…)学力保障と成⾧保障の発想と手法

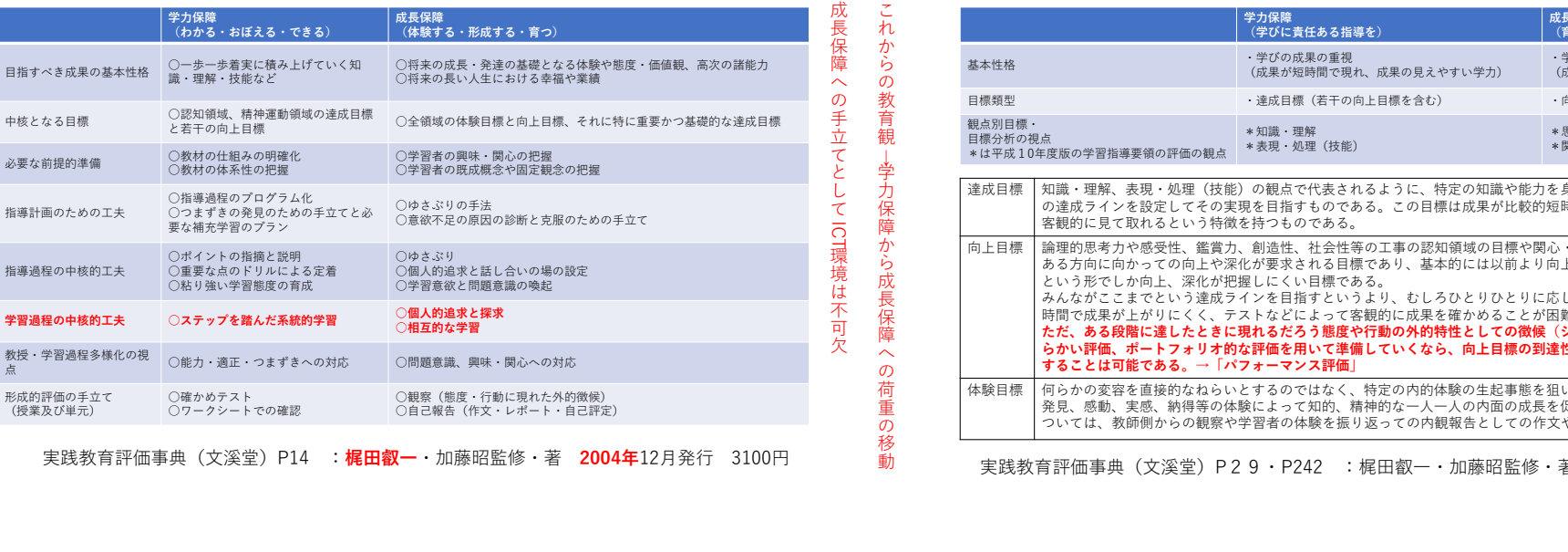

(余談になりますが…)学力保障と成⾧保障の統合(成⾧保障に対してICT環境での保存が有効である)

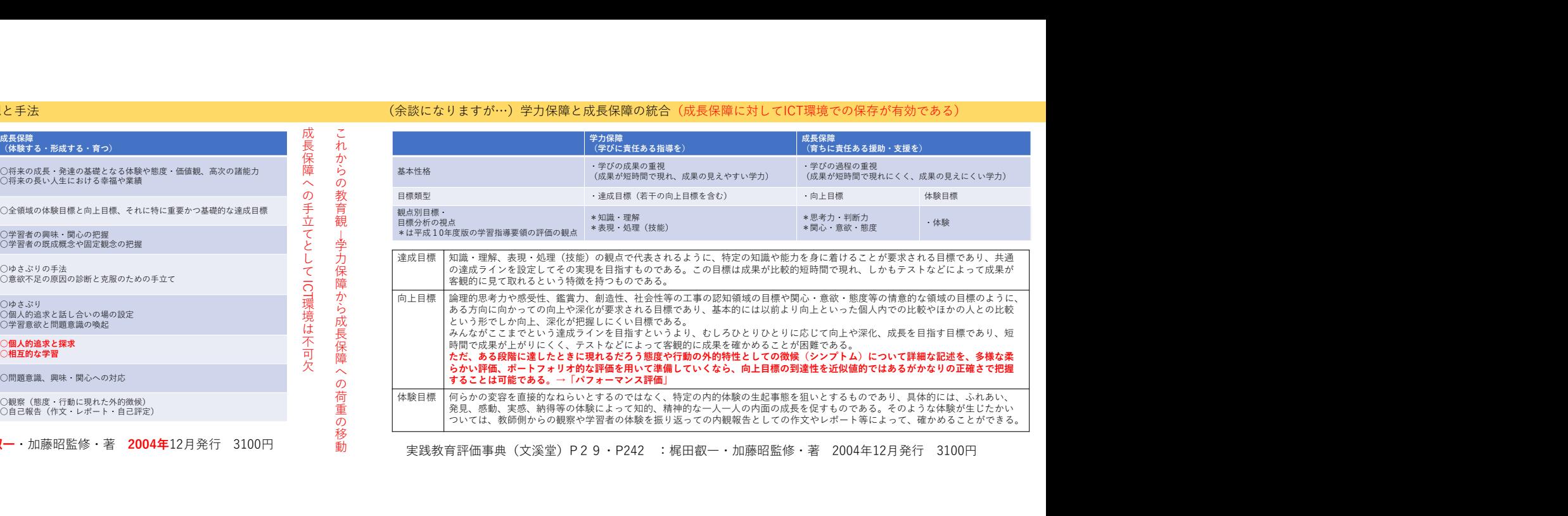

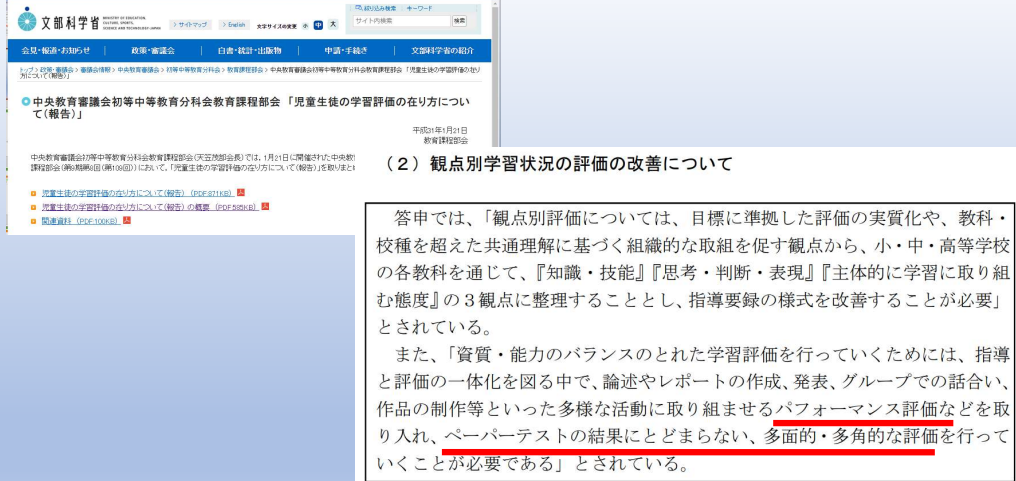

### デジタル情報・ならびにデータの捉え方を身につける。 Excelによる「数字(文字列)」と「数値」の違い→実際にやってみましょう

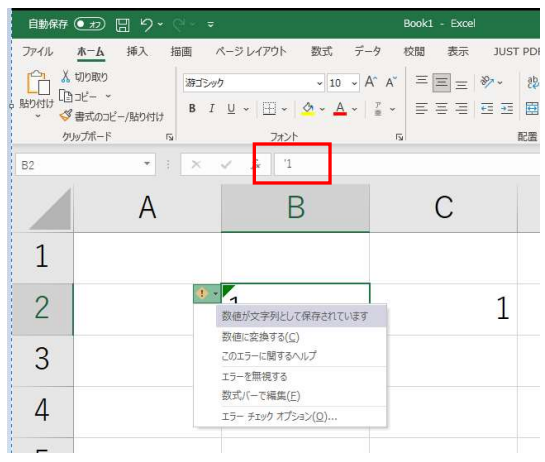

# (アポストロフィー)

「b 1」の意味

どちらかが「演算」できない

https://www.mext.go.jp/b\_menu/shingi/chukyo/chukyo3/004/gaiyou/1412933.htm

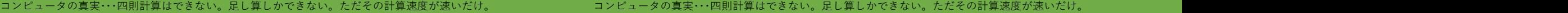

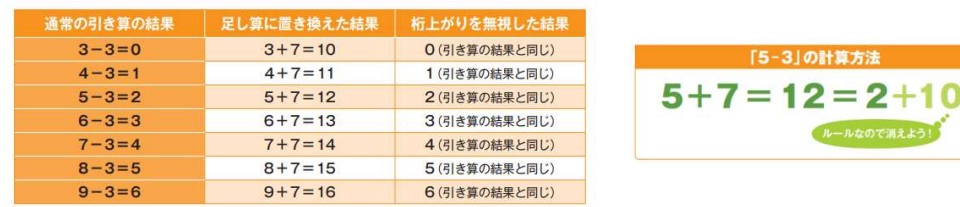

引き算は「**補数**」を足すことで足し算にします。そして桁上がりを無視する。 インディング インディング ウまり、状況に応じて補数を使います。

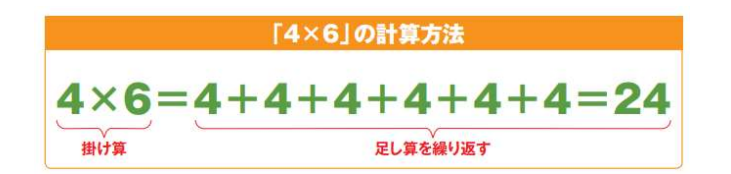

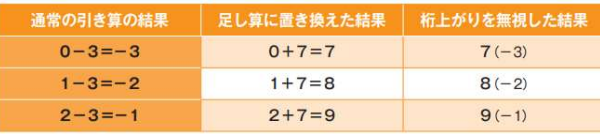

補数は、プラスの数でマイナスを表現します。 アンファイン アンプログラン おんご 10-2 = 3…3回 桁上がりを無視した結果である「7」は「3を引きたがっている数」 なので「-3」と同じである。このことを7 (-3)と示す。<br>()の中身が正しい結果となっている。

補数を使わない場合は7はプラス7です。補数を使う場合はマイナス3です

創機科学の人類最高と言っていい結晶である。 PC端末は よって、PC端末を用いた 「加点法」だけで様々な情報を処理してほしい

### ①「Jamboard」と「スプレッドシート」の使い分け

# 「スプレッドシート」は共同的な作業・相互評価向けである。

学習過程では「Jamboard」で個人の意見を付箋紙でまとめ、<br>「スプレッドシート」でグループ共有する 「スプレッドシート」でグループ共有する。

には構わないが、その後、デジタル情報としての加工性が低い。

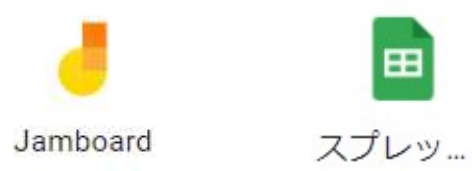

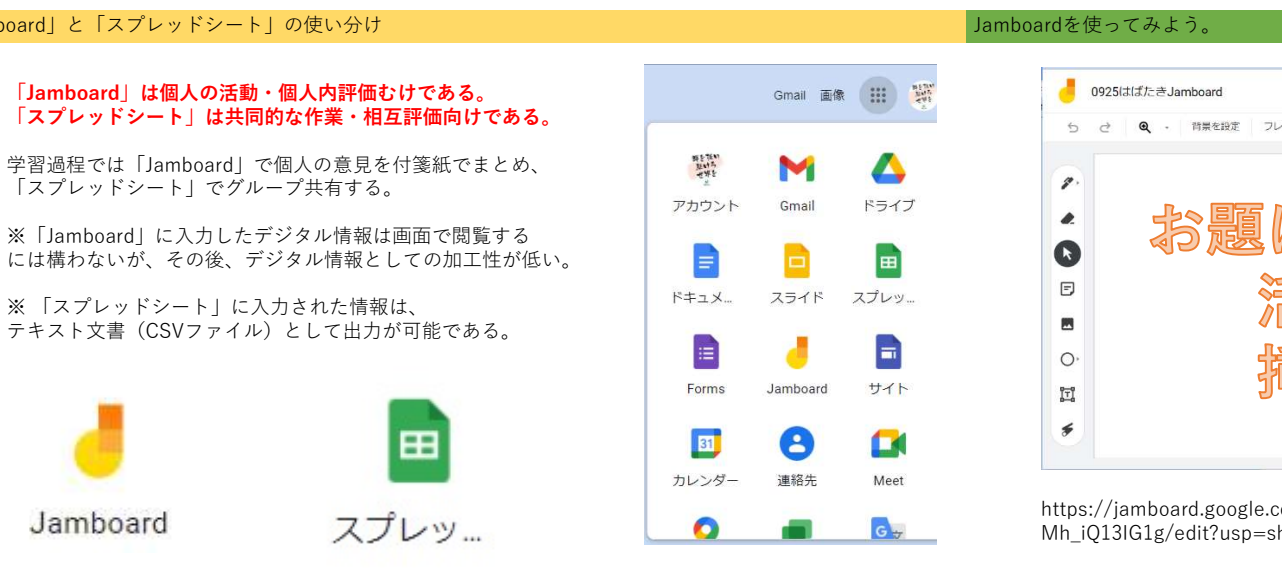

「5-3」の計算方法

ルールなので消えよう!

### Jamboardを使ってみよう。

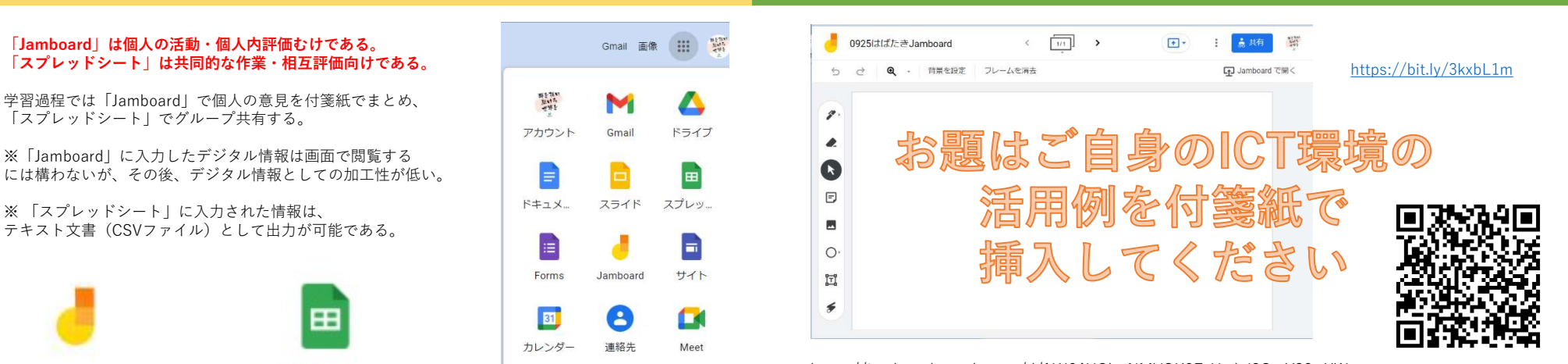

https://jamboard.google.com/d/1KJ04HQlvxNMVOK9EzH\_dqI3GmY26wXWs Mh\_iQ13IG1g/edit?usp=sharing

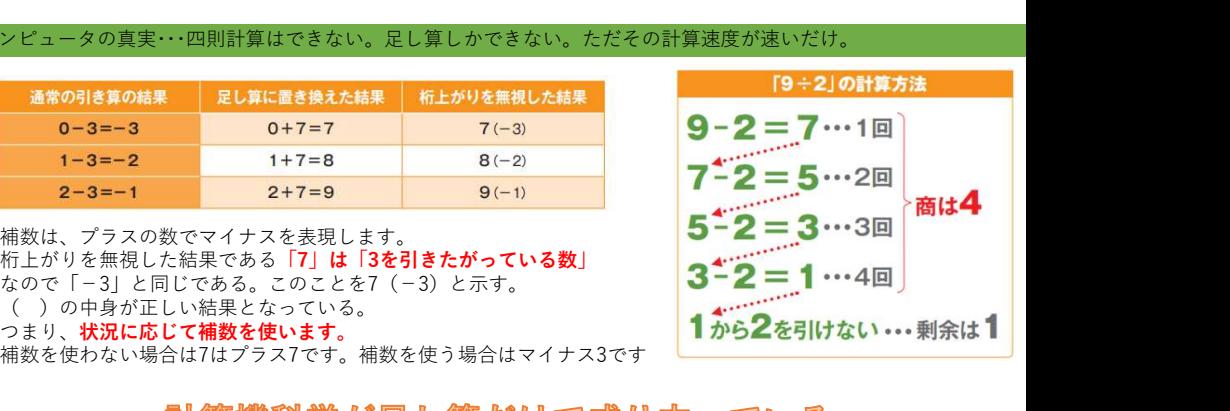

## Jamboardは画面共有としては優れているが・・・見て終わり

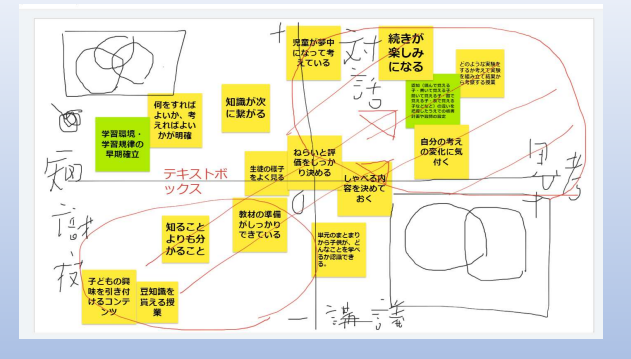

# デジタル情報ではあるが加工性が低い インファイン アイキメントの しょう

### スプレッドシートを「CSV」ファイルでダウンロードして、「メモ帳」で開いてみよう

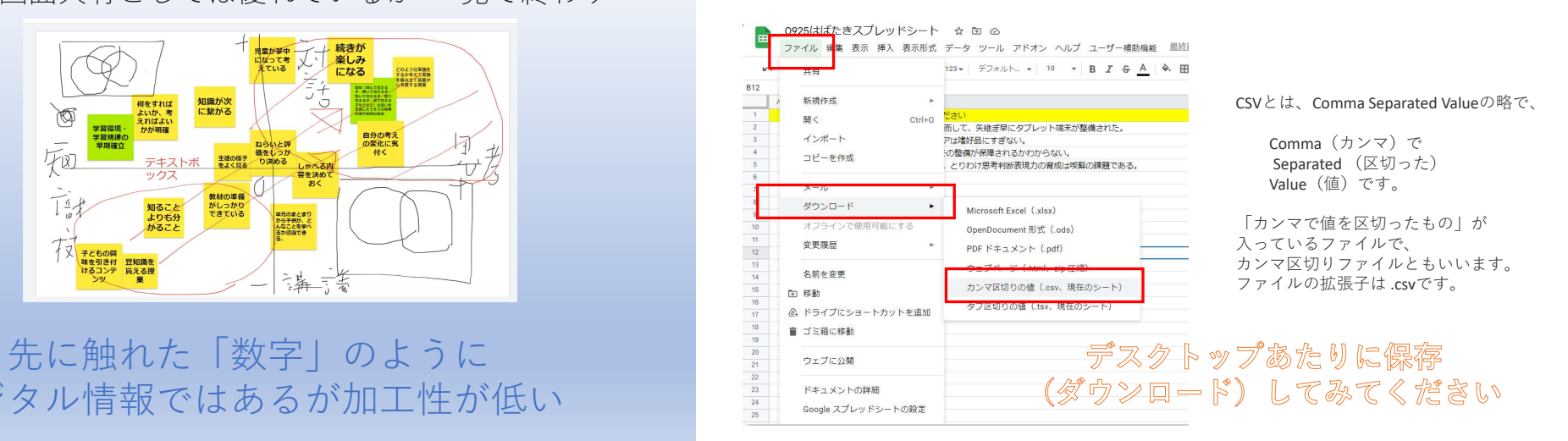

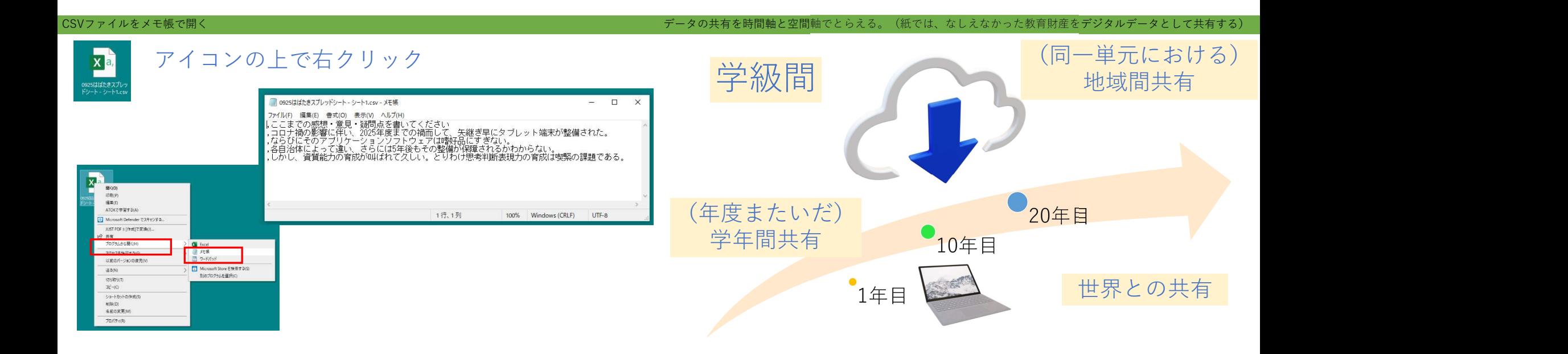

### テキストマイニングにかけてみる

大量の文章データ(テキストデータ)から、有益な情報を取り出すことを総称してテキストマ<br>イニングと呼びます。自然言語解析の手法を使って、文章を単語(名詞、動詞、形容詞等)に<br>分別し、それらの出現頻度や相関関係を分析することで有益な情報を抽出します。 ビッグ Xinghas and the Anazyane and the Anazyane and the Sound Change and the Sound The Sound The S 化・定量データ」、数値に表すことのできない感覚的な側面を持つ、「非構造化・定性デー タ」に大別されます。

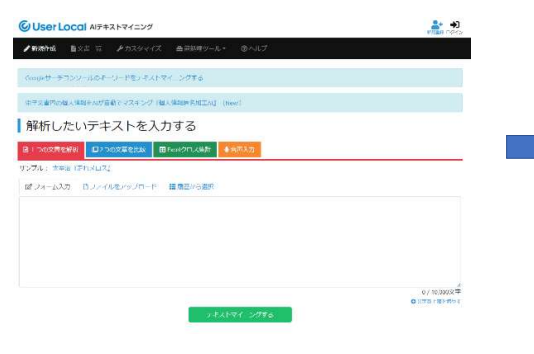

https://textmining.userlocal.jp/

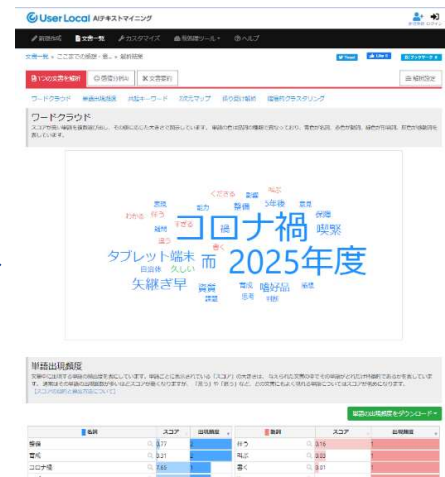

### ③教育評価から教育データの活用(スタディログ)へ

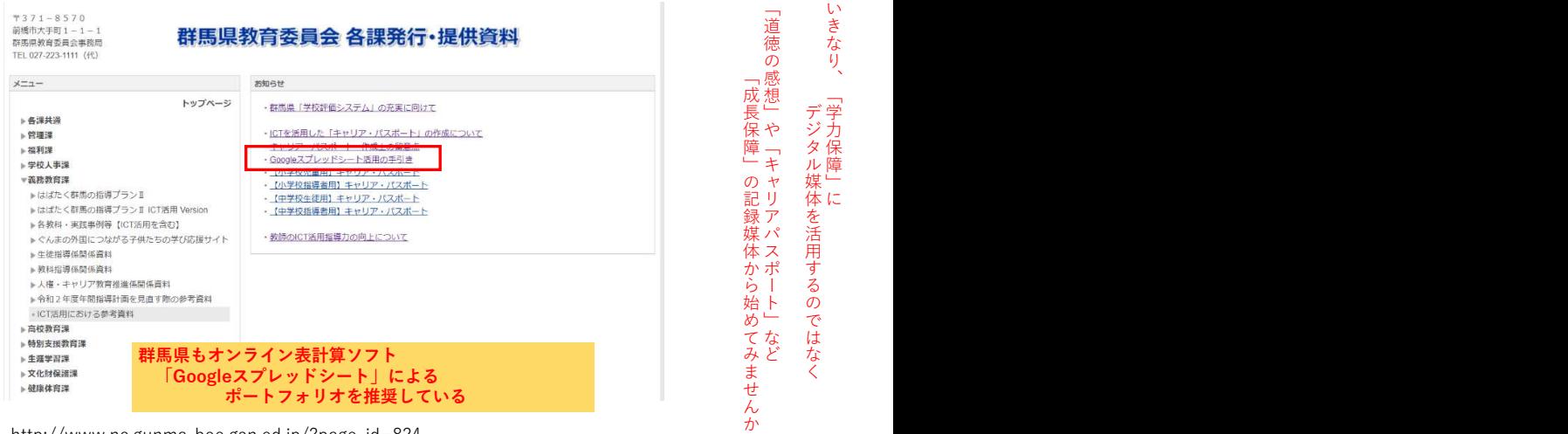

http://www.nc.gunma-boe.gsn.ed.jp/?page\_id=824

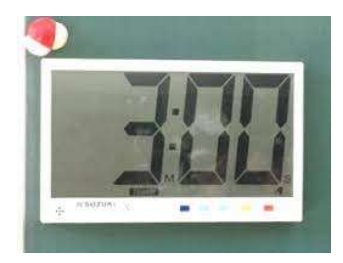

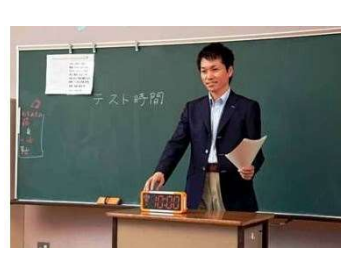

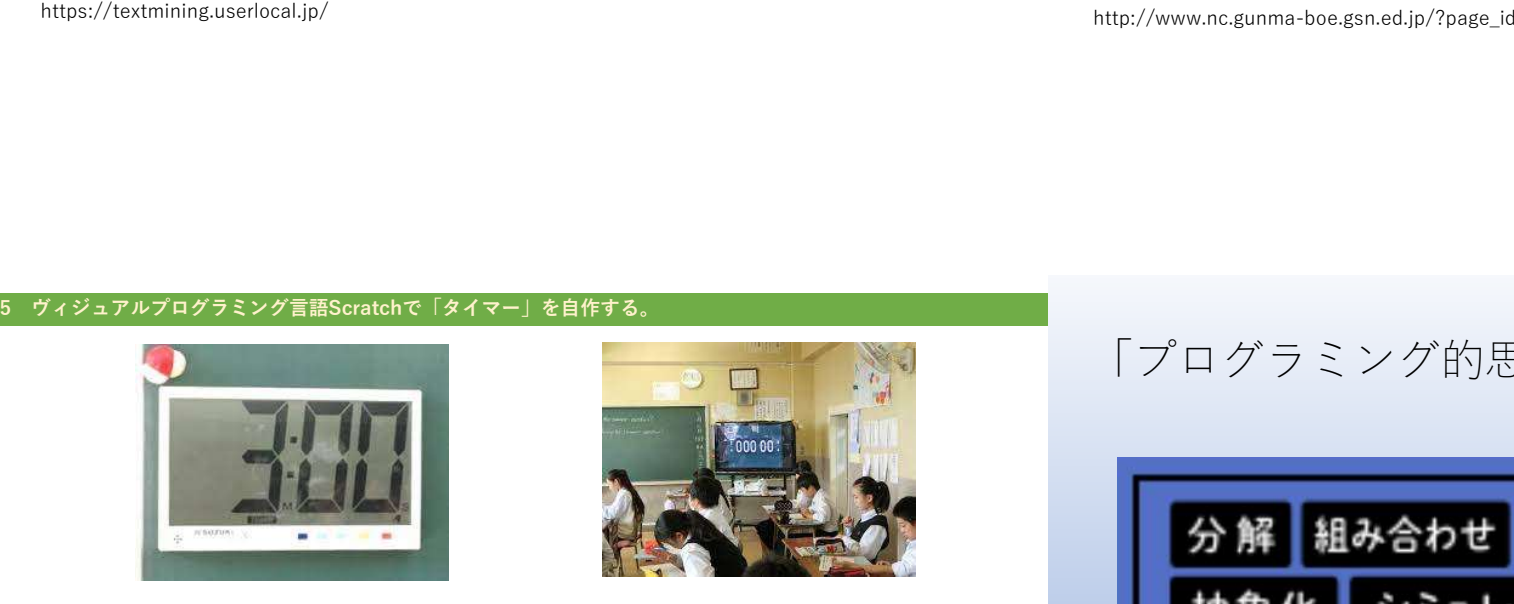

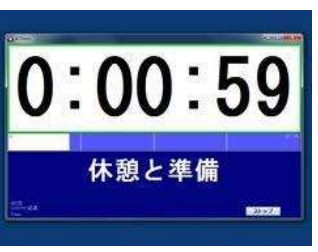

「プログラミング的思考」を働かせてみよう

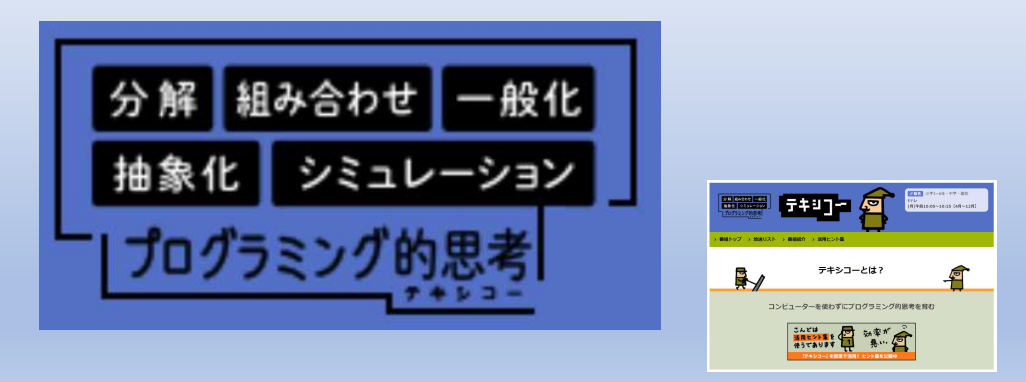

https://www.nhk.or.jp/school/sougou/texico/

い き な り **、** 「 学 力 保 障 」 にっこう

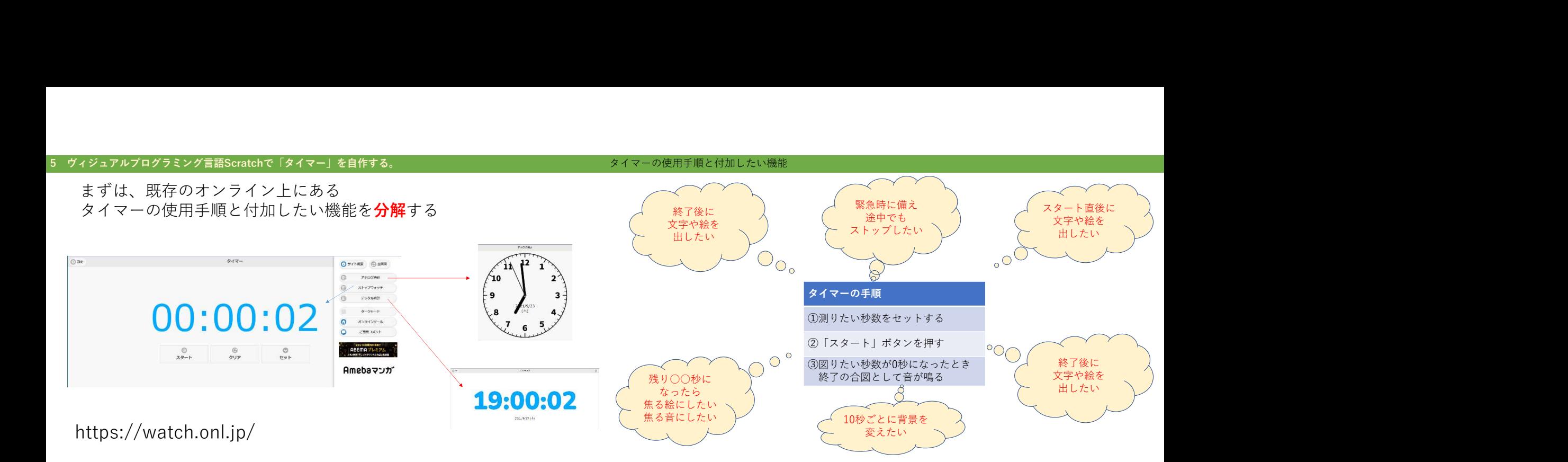

## Scratchの設計図

①基本的なタイマーのプログラムを「背景」に入力する。

## 「Scratch Cat」は日本のアニメ文化になじまないので削除する

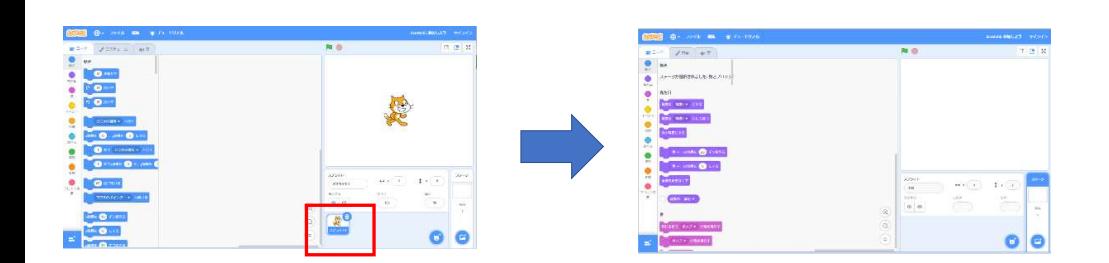

https://scratch.mit.edu/projects/editor/?tutorial=getStarted

## 背景を選ぶ しょうしょう しゅうしゅうしょう しゅうしゅう しゅうしゅう しゅうしゅう しゅうしゅう

## もちろん、ご自身のPC上にある静止画ファイルも挿入できます →学級の普段の様子などを背景として使用すると笑顔が生まれます。

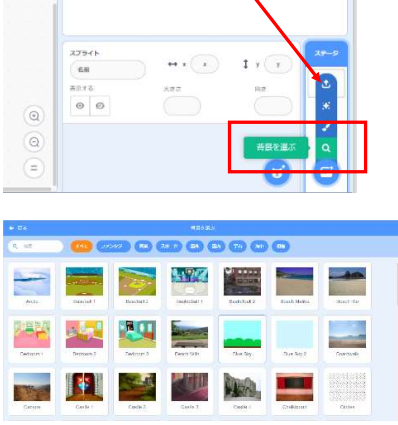

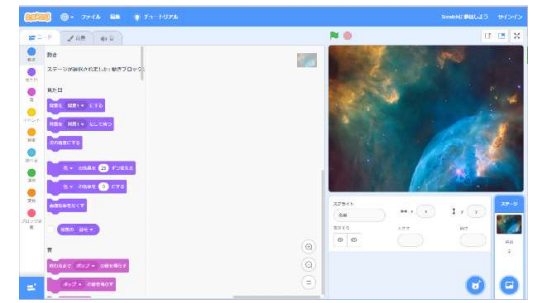

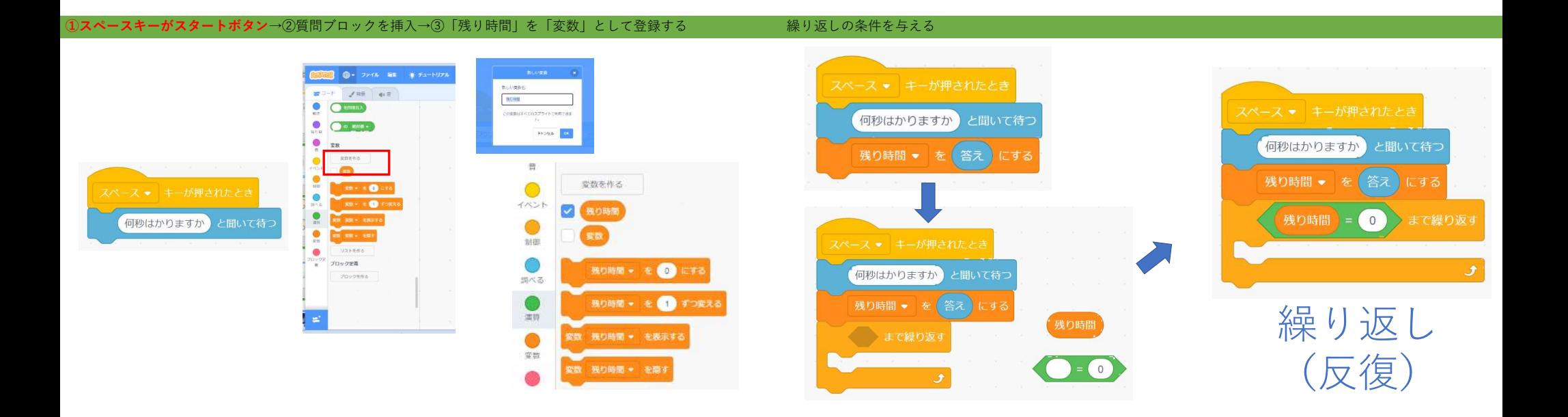

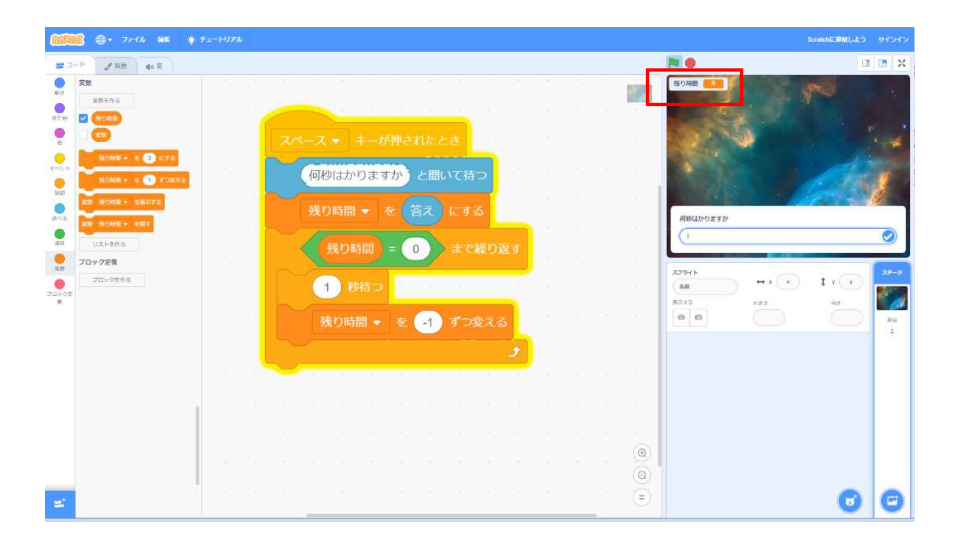

### カウントダウン機能の完成 スタートリング インタートリング インタートリカー スタートしたら画面に「何らかの絵を出したい」→児童生徒に「スタート」のポーズなどの活動写真だと喜ばれる

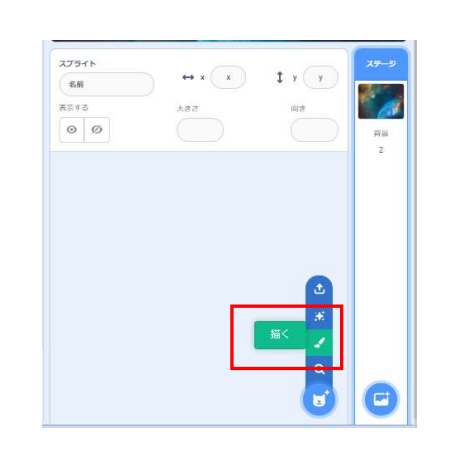

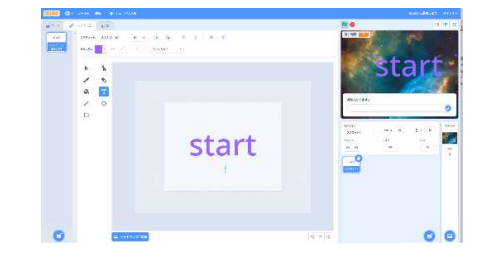

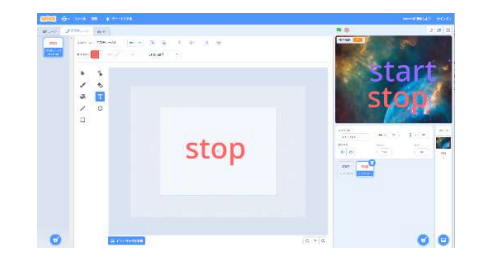

## とりあえず、「Stop」は「スペースキーを押したとき」消えていてほしい

### つぎに、「スタートは」最初は消えていて、タイマーが始まったら、表示する。そして、0になったら消える

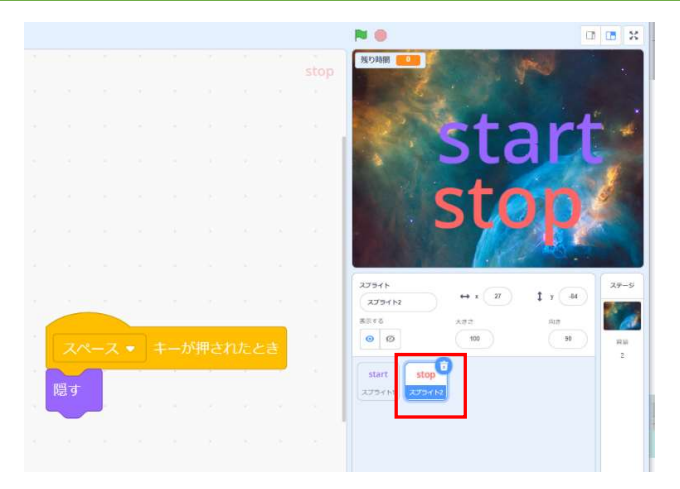

スプライト2「stop」をきちんと選択してください

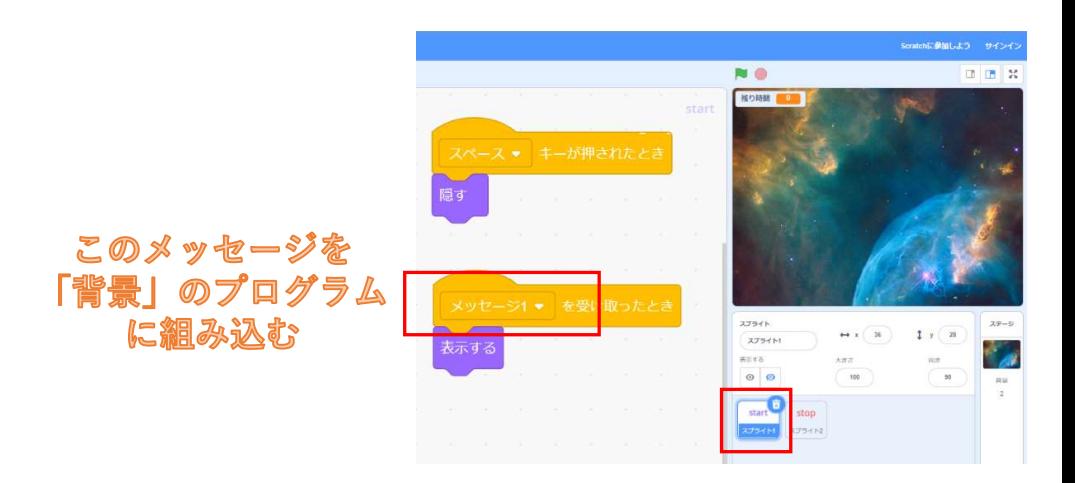

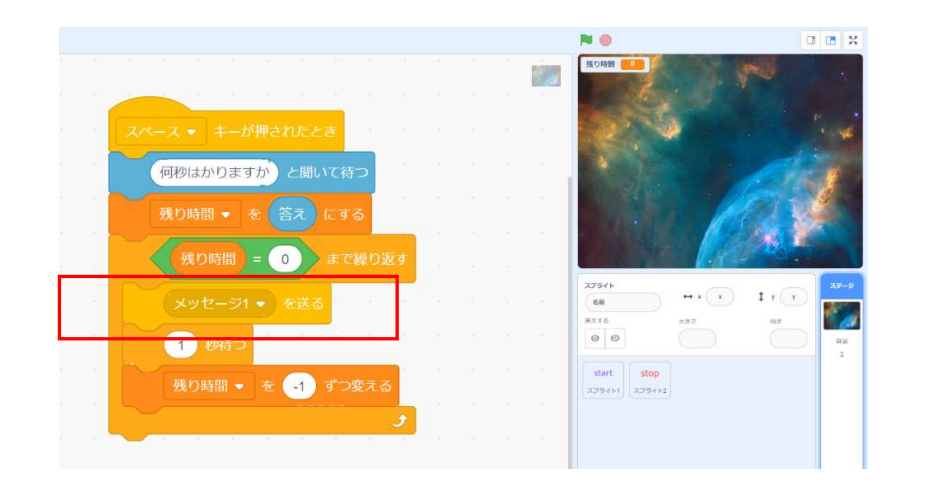

### - Scratchの設計図 スページ・シー・シー・シー・シー・シー・シー・シー・シー・シー・シー・シー・シー・タイマーが0になったら、「Start」は消して、「Stop」を表示させたい

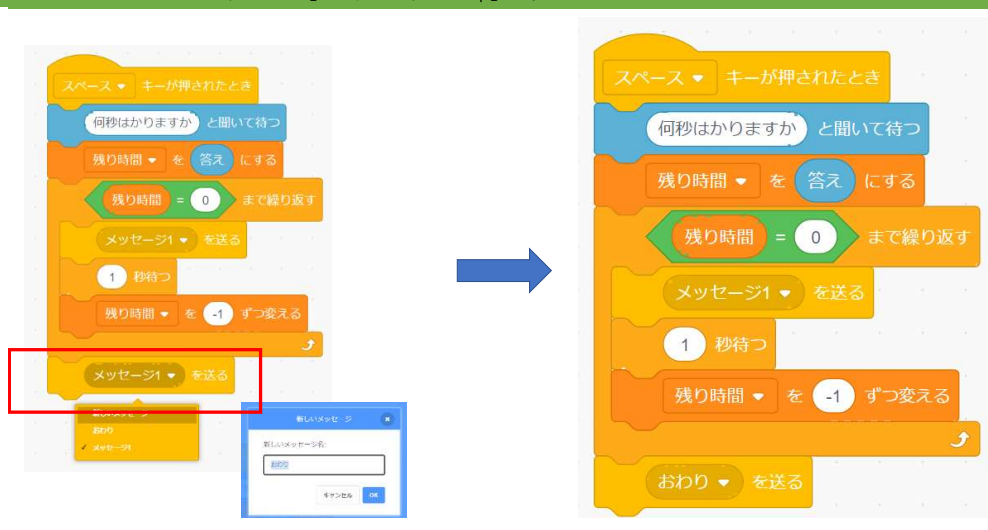

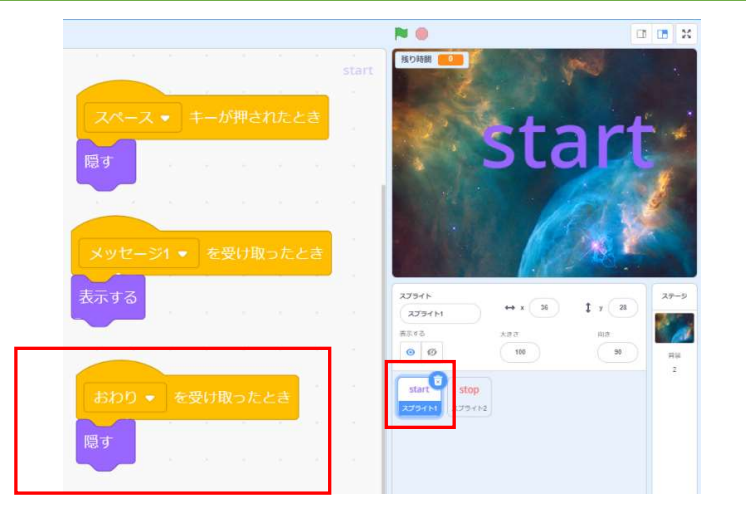

## 「おわり」のメッセージが来たら、「Start」は隠す 「インジャンドングラインド」 「終わり」のメッセージが来たら、スプライト2「Stop」を表示させる

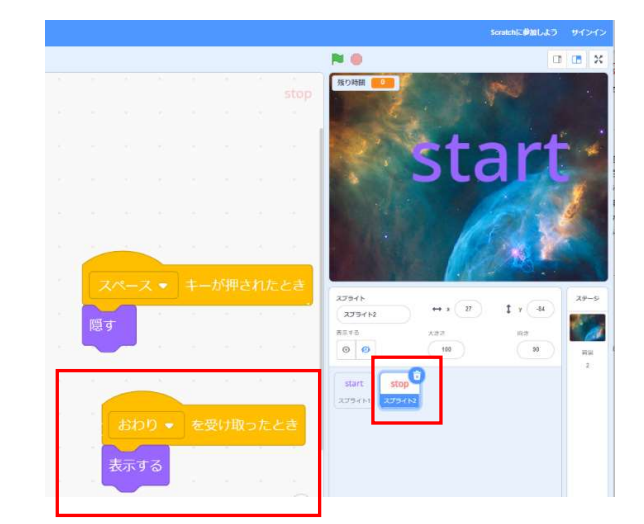

### タイマーが0になったら、「お知らせ音」を鳴らしたい

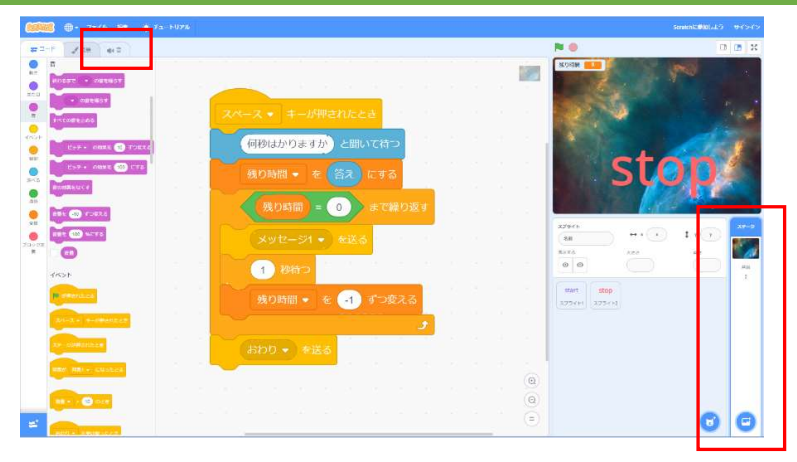

「ステージ」を選択していることを確認して、「音」をクリックする

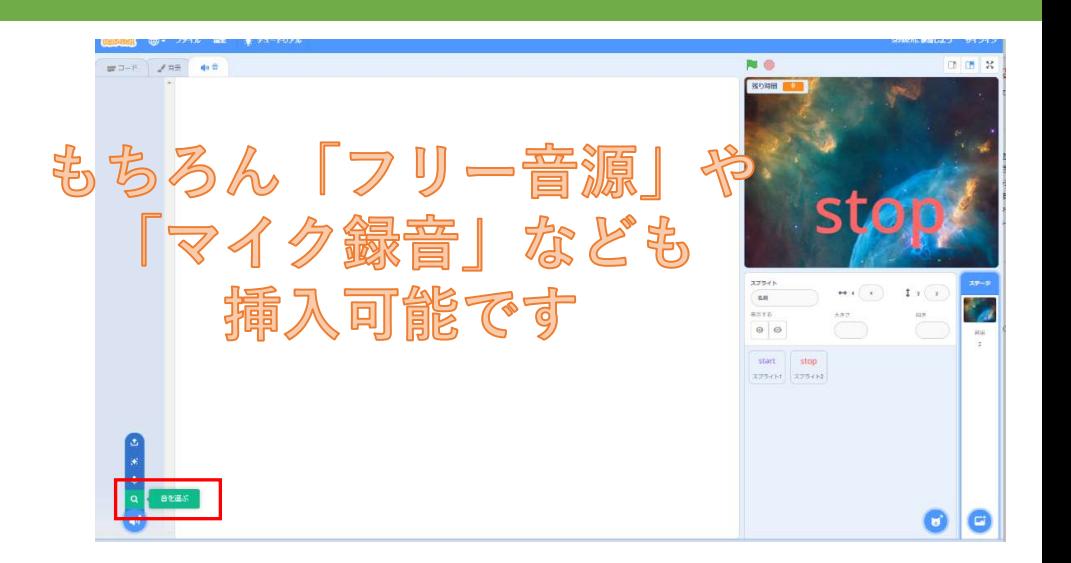

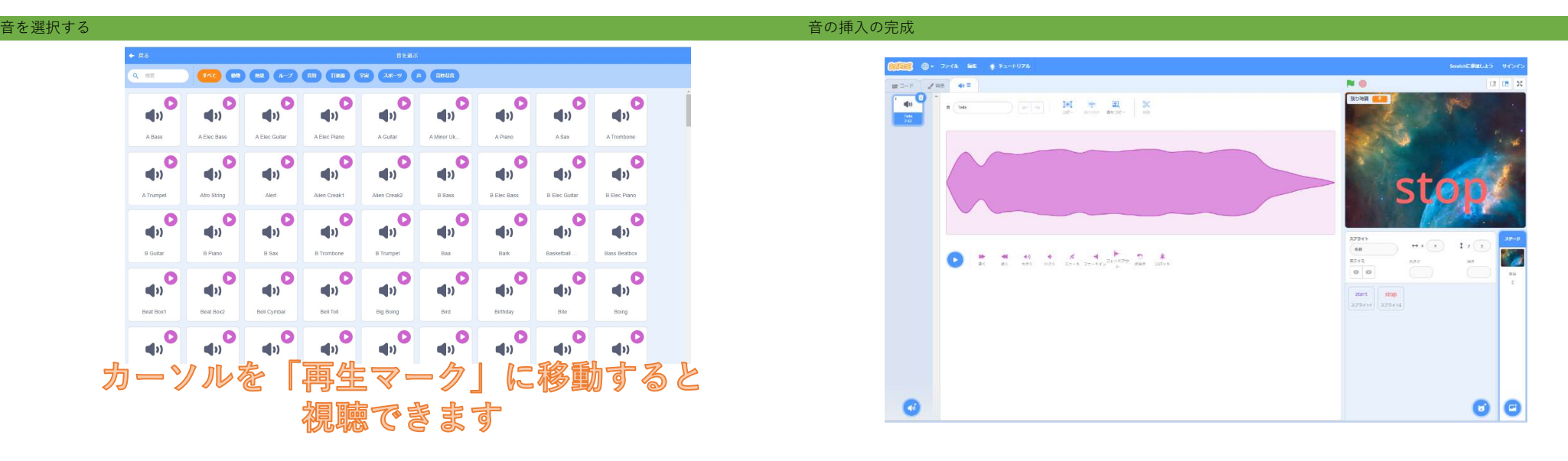

# **18 @ - 7248 BE & Fa-1**  $0$   $R$   $2$ 200 00  $\overline{40}$  $23348$ <br> $888$ <br> $8573$ <br> $Q$   $Q$  $\begin{tabular}{|c|c|c|} \hline \multicolumn{3}{|c|}{\textbf{start}} & \multicolumn{3}{|c|}{\textbf{stop}} \\ \hline \end{tabular}$  $\bullet$  $\circ$   $\circ$

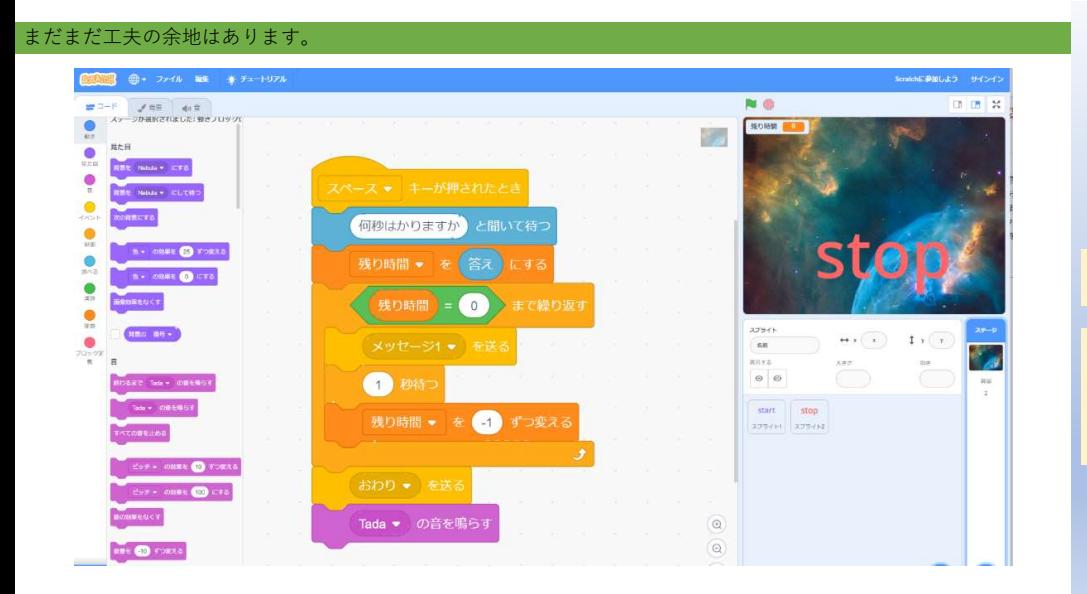

# 分解 組み合わせ 一般化 抽象化 シミュレーション プログラミング的思考

タイマーをもっと大きく表示したいなど 飽くなき欲求(学習に向かう力)が生まれませんか。 ヒント:パラパラ漫画

## プログラミング蓄語習得の大いなる誤解

まずは書籍やインターネット情報を「Traceする」(なぞる) ※Scratchでは参考にすることを「Remixする」という ※クリエイティブコモンライセンスという考え方の醸成

(慣れてきた頃)に「Questする」(謎る)

### まとめ しょうしょう しょうしょう しょうしょう しょうしょう しょうしょう しょうしょう

・指導と評価の一体化が叫ばれて久しい。現行の学習指導要領において、その「指導すべき内容」のパワーバ ランスが大きく変わった。つまり、「資質・能力」という言葉が象徴するように、これまでの評価しやすい 「知識・技能」から「思考判断表現力」や「主体的に学習に向かう態度」の指導並びにその評価に重きを置く ようになった。なぜならば、VUCAの時代が到来するからである。

※「VUCA」:Volatility(変動性)・Uncertainty(不確実性)・Complexity(複雑性)・Ambiguity(曖昧性)

・Google先生に任せておけばよい「知識」、陳腐化しやすい「技能」(ICTスキルもこれに含まれる)の習得 に学校教育の主たる力点を置くのではなく、児童生徒たちのみずみずしい創造力や習ったことを一生懸命活用 しようとする態度を育成しなければいけない。その目的の実現のためには、従来の学習環境(黒板と鉛筆、教 室に一人の先生)と学習指導法ではどうしても立ち行かない

・若い先生方だからこそ、前述した学校教育における「学力保障」と「成⾧保障」のパワーバランスを再度考 え直していただきたい。

・むろん、教育基本法第3条「教育の機会均等」は保障しなければいけない。しかし、機会を量ととらえるな らば、質の保障について、今一度考えてほしい。「追試」を繰り返す→何とかクリアする。しかし、半年後、 本当に身についていると思いますか。(本当に身につけなければいけない記憶再生型学力もあります。)全国 学力状況調査に一喜一憂するのではなく、学びの過程の重視を重視した成果が短時間で現れにくく、成果の見 えにくい学力の指導にICT環境を使って、挑戦し続けてほしい。

・教育実践家の第1人者である「大村はま」氏はICTがない時代に授業をカセットテープレコーダーで録音し たり生徒の作文を自分のノートに写して分析するなど授業改善にその生涯、努めていました。

・年を重ねれば教師経験は身につく。しかし、その時間軸に教師スキルをゆだねるのではなく、これからの良 質な教師経験はICT環境をフル活用したデータ分析があってこその時代がすぐそこにきている。

これですべて終了です